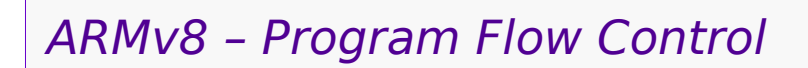

#### Branches, subroutines

### *Program Flow Control*

- •By default instructions are executed in the order they appear in the program.
- •Constructs such as loops, function calls, and interrupts change this
	- by causing a different instruction to be executed after the current one
- •Assembly languages have less support for highlevel constructs like loops, and depend more on low-level *branches* – "gotos"
- Function calls and interrupts require explicit setup

## *Functions and Interrupts*

- *Functions* transfer control to a different section of the program, with the expectation of eventual transfer back to the location of the function call
	- *a.k.a.* "procedures", or "routines" (or "subroutines")
	- similar to object "methods"
- *Interrupt handlers* are specialized functions, associated with processor-hardware events or system software features
	- OS services are often provided by means of a single, shared software interrupt

# *Branches*

- •*Conditional* branch instructions provide the assembly equivalent of "if-else" - Also used to construct while loops, do-while loops
- •*Condition Codes* (*Flags*) are set by data manipulation instructions, and govern what conditional branches do
- *Unconditional* branches work with conditional branches in if-else constructs
- •Branches are also known as "jumps" - In higher-level languages, implemented as "goto"

# *Control Flow Instructions*

Immediate operand:

- •**b** <label> - Branch to a label
- •**b**.condition < abel> - Branch to label if condition is true

in register **x30**

- •**bl** <label>
	- Branch to label and *link* – save return address

Register operand: •**br x**m

- Branch to address in register **x**m
- •**blr x**m
	- Branch and link to address in **x**m
- •**ret** *[***x**m*]*
	- Branch to **x**m; defaults to register **x30**
	- Similar to **br x**m

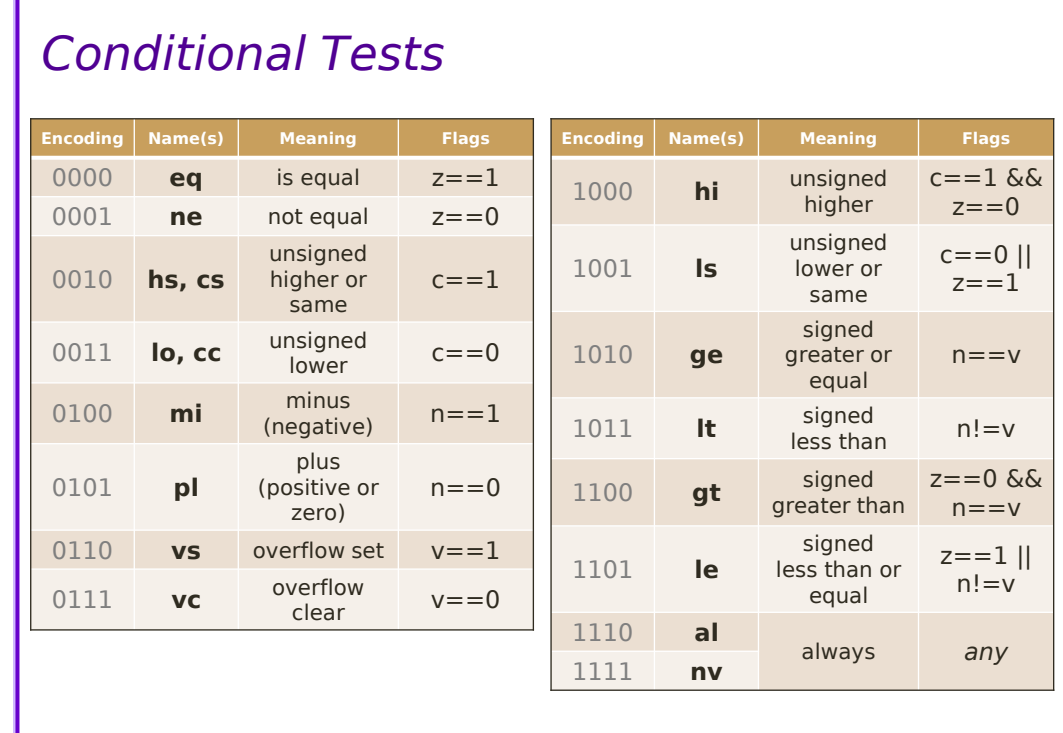

#### 3

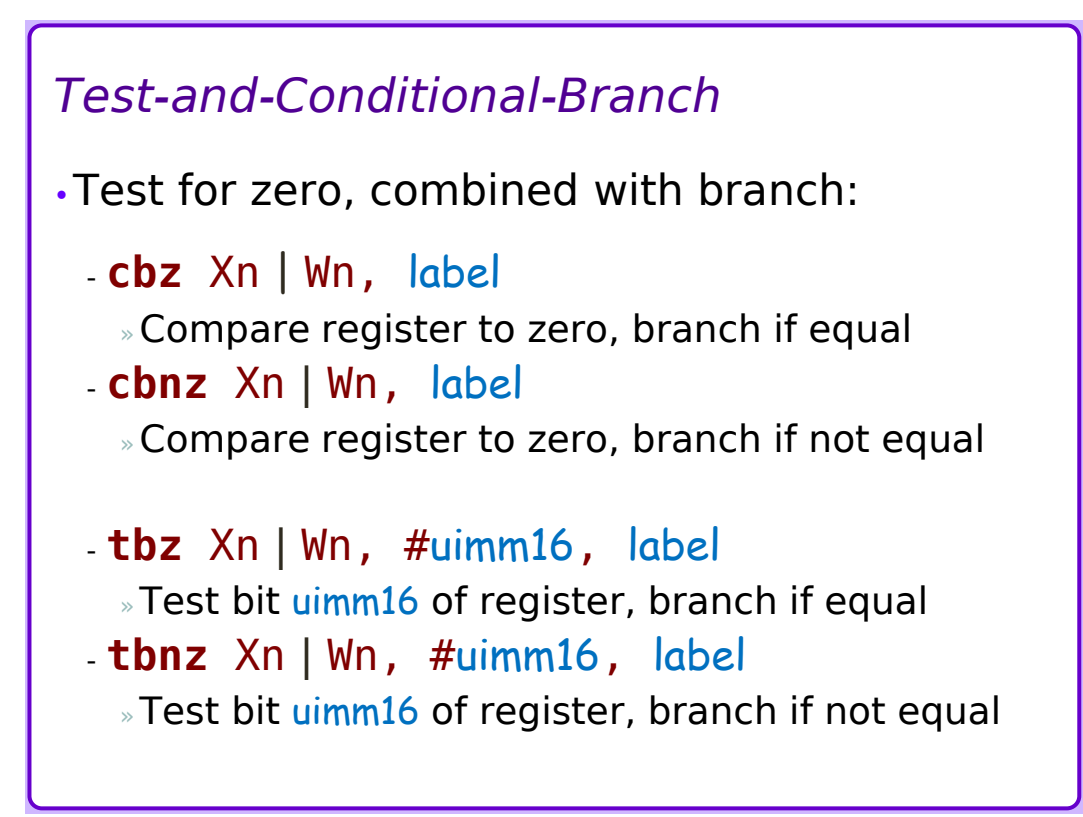

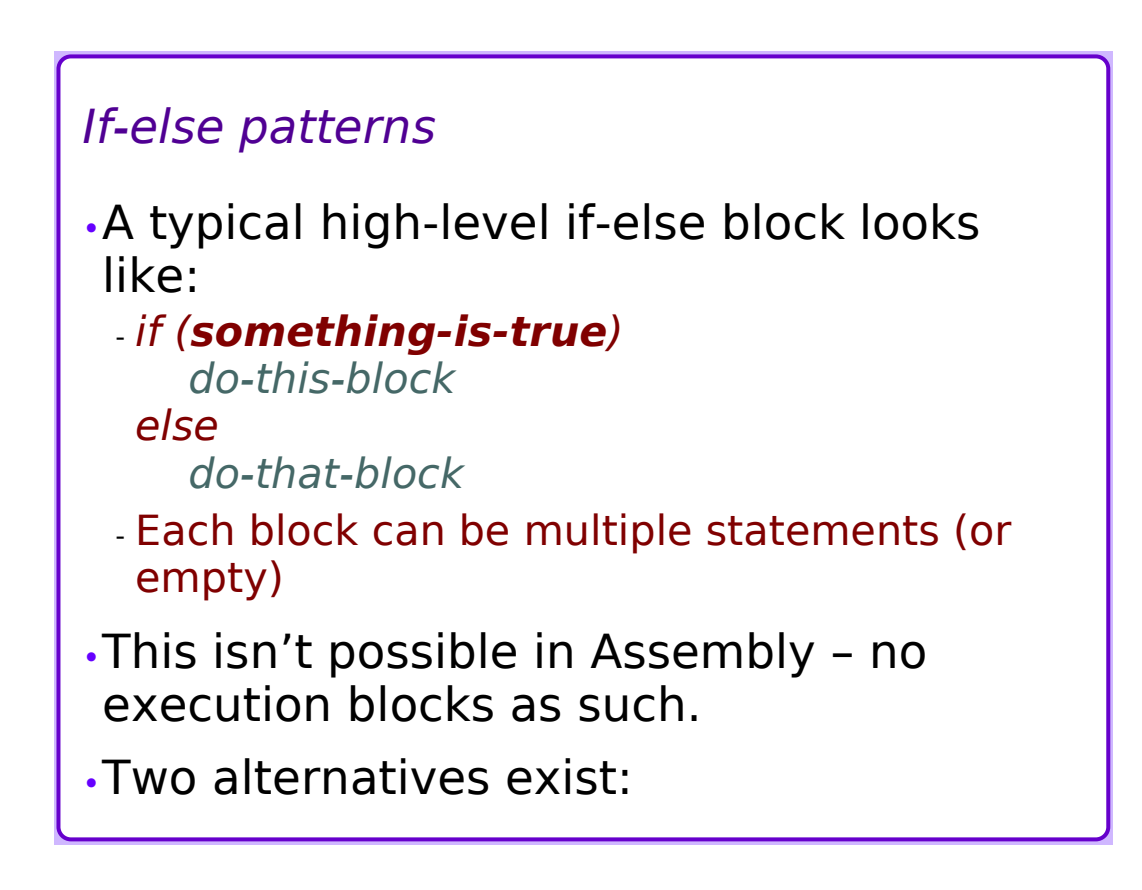

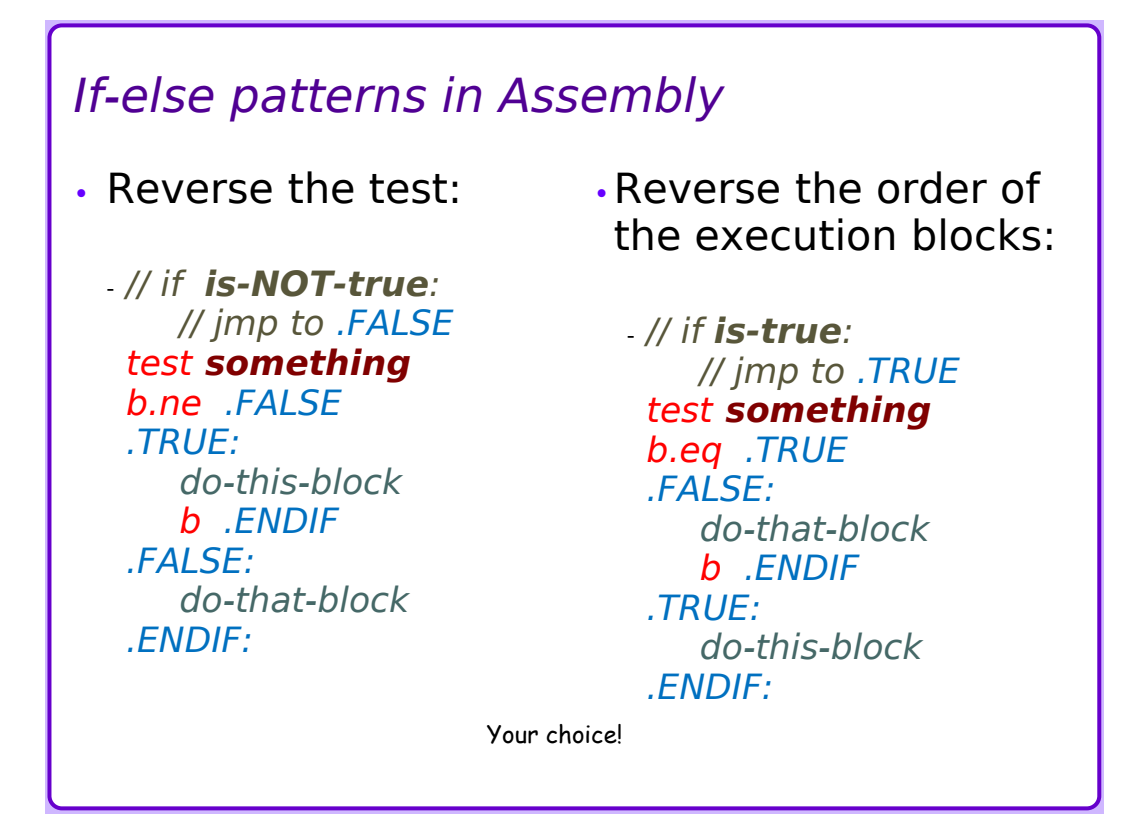

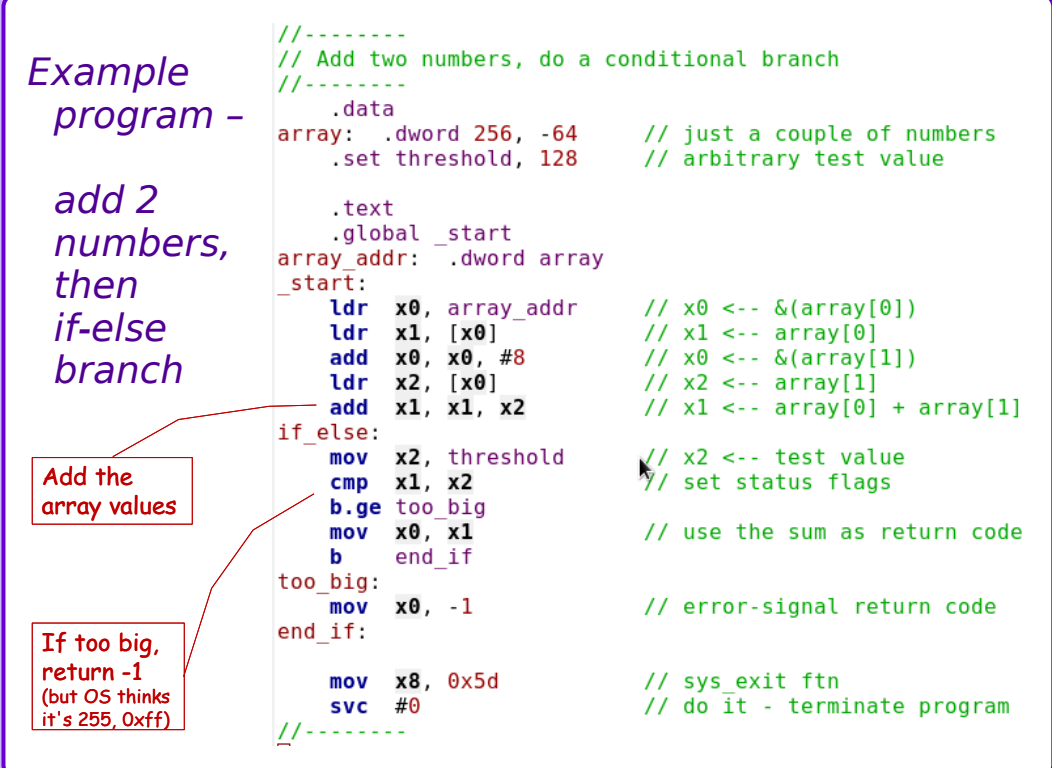

```
Assemble, link, debug the program:
•Assemble for gdb:
 -
  as -g -o if-else.o if-else.s
•Link:
 -
  ld -g -o if-else if-else.o
•Debug:
 -
  gdb if-else
```
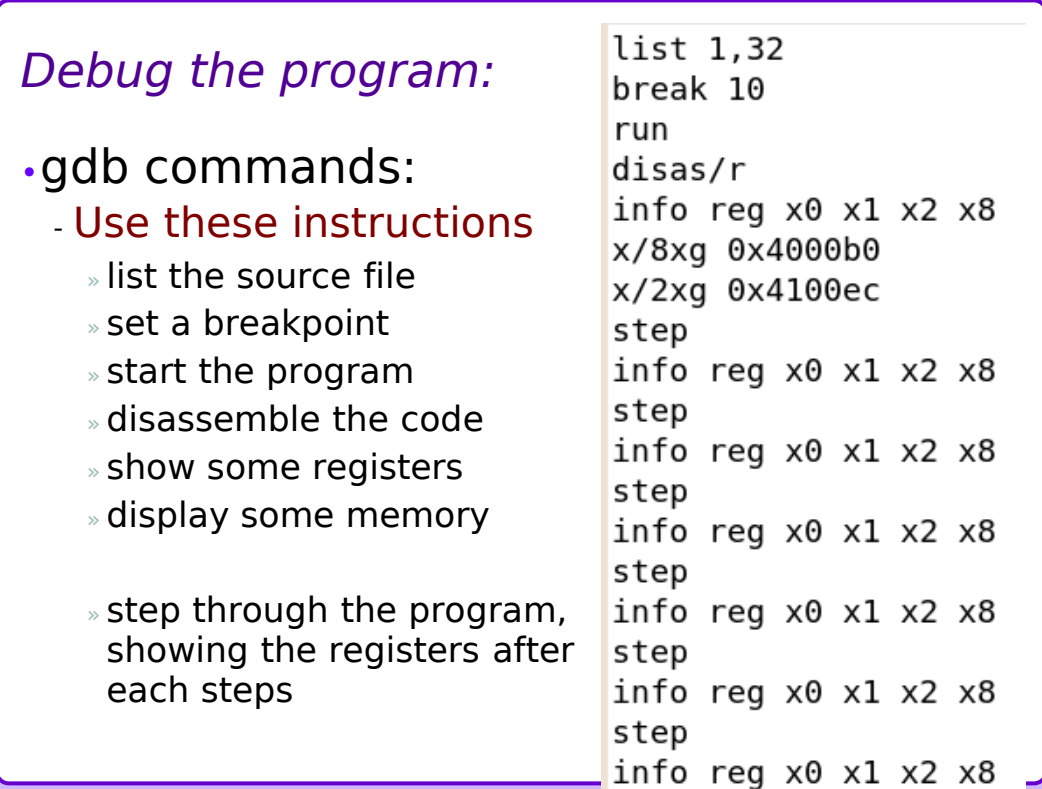

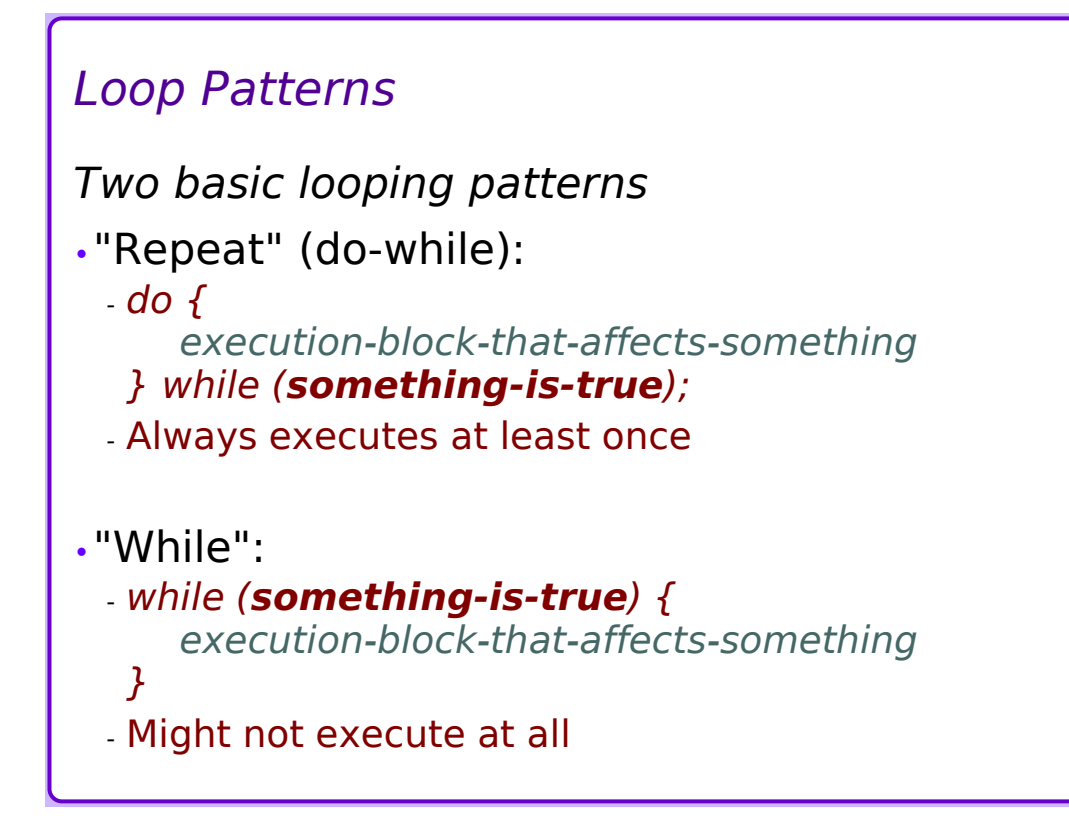

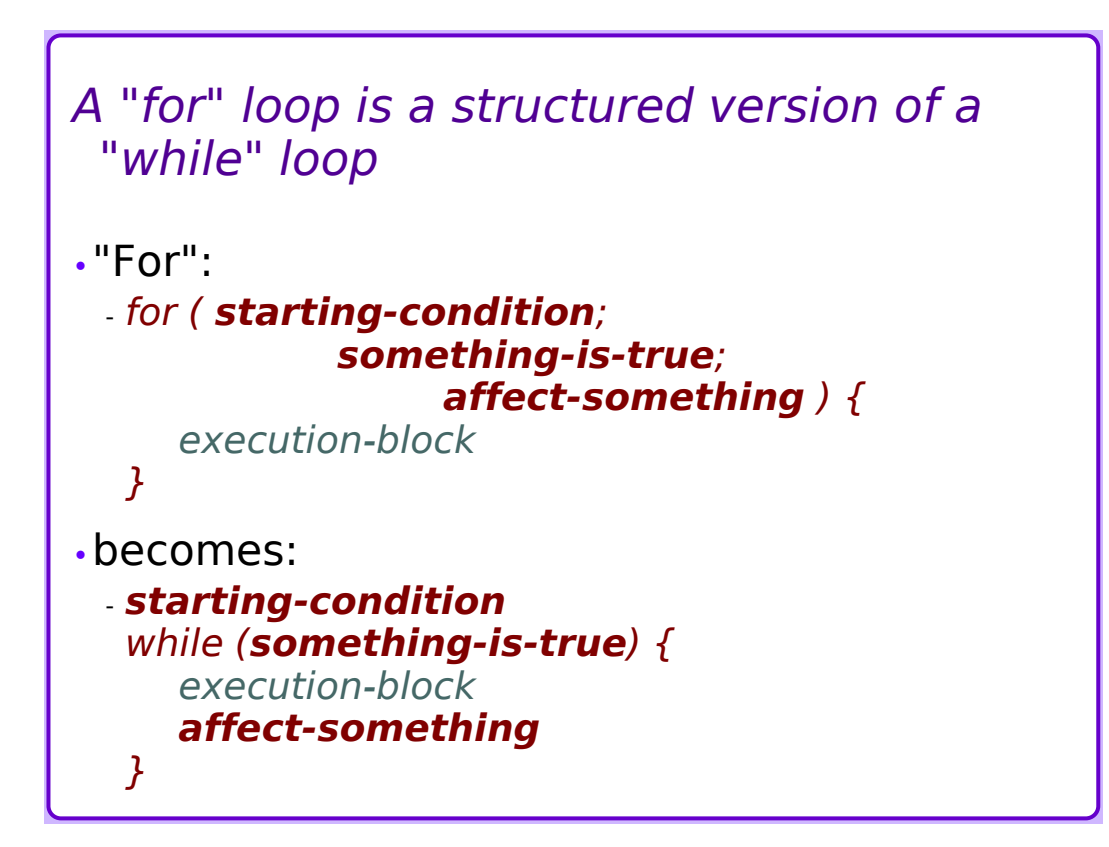

## *Loops in Assembly*

- •Assembly doesn't have "while", "dowhile", or "for" loop statements
- •Branches are "goto" statements build loops with these

### *Loops in Assembly*

- "Repeat" loop: "While" loop:
	- .DOLOOP: *affects-something test something b.eq .DOLOOP*

*.ENDDO:*

- Always executes the block at least once
- Tight loop, few "*extra*" instructions
- 
- *execution-block-that-test something* - .WHILELOOP: *b.ne .ENDWHILE execution-block-thataffects-something b .WHILELOOP .ENDWHILE:*
	- May not execute the block
	- More "*extra*" instructions than a repeat loop

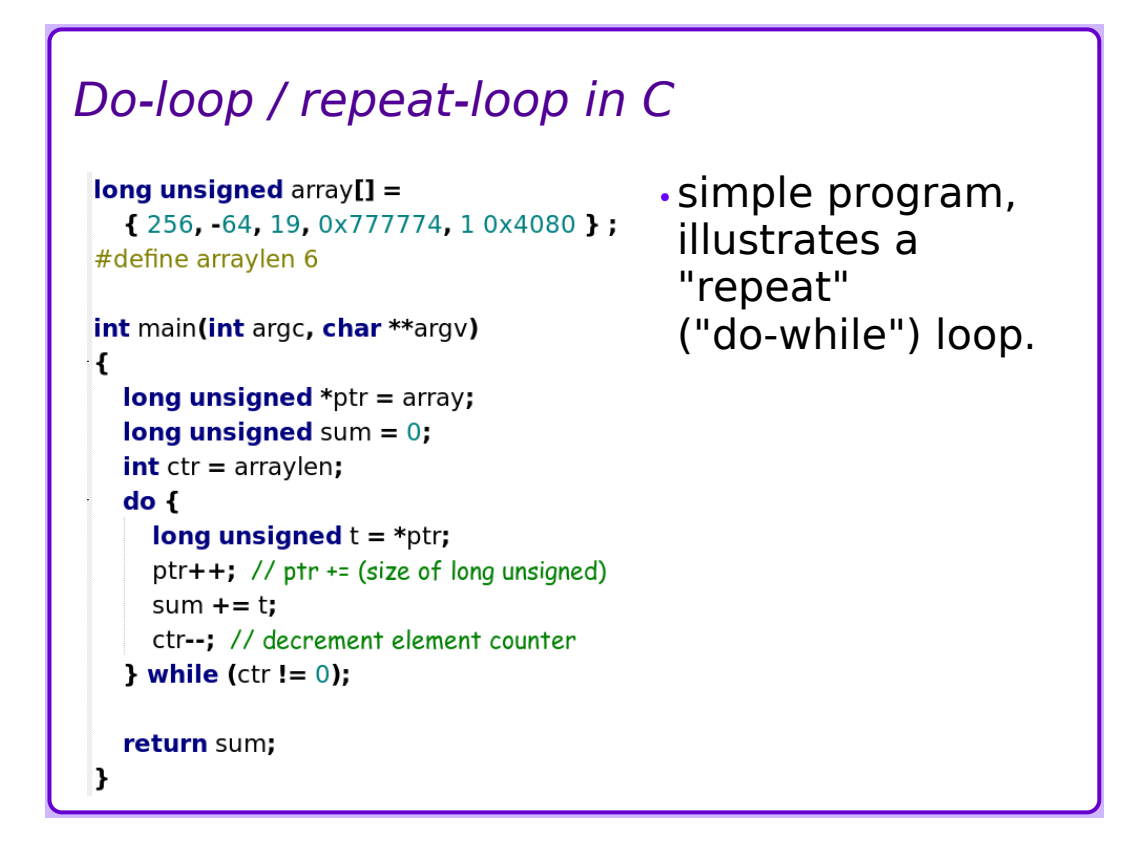

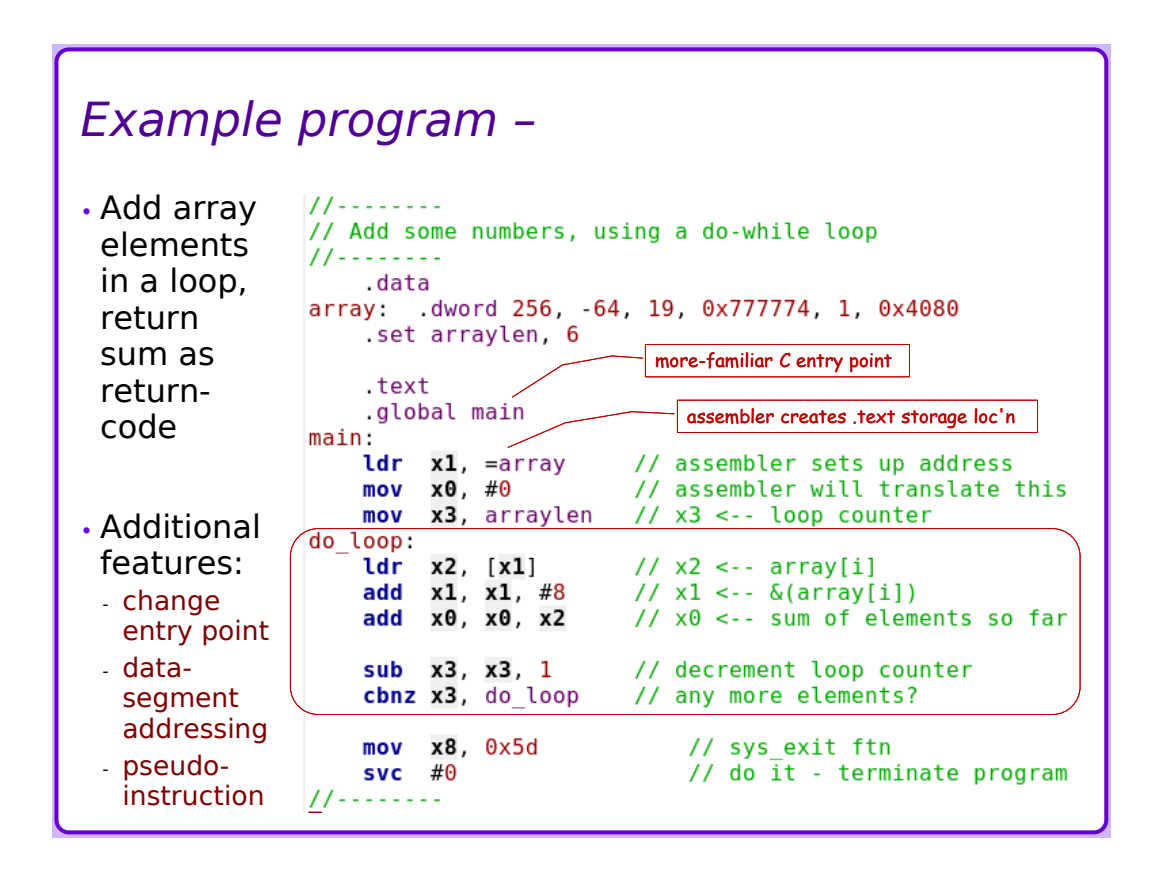

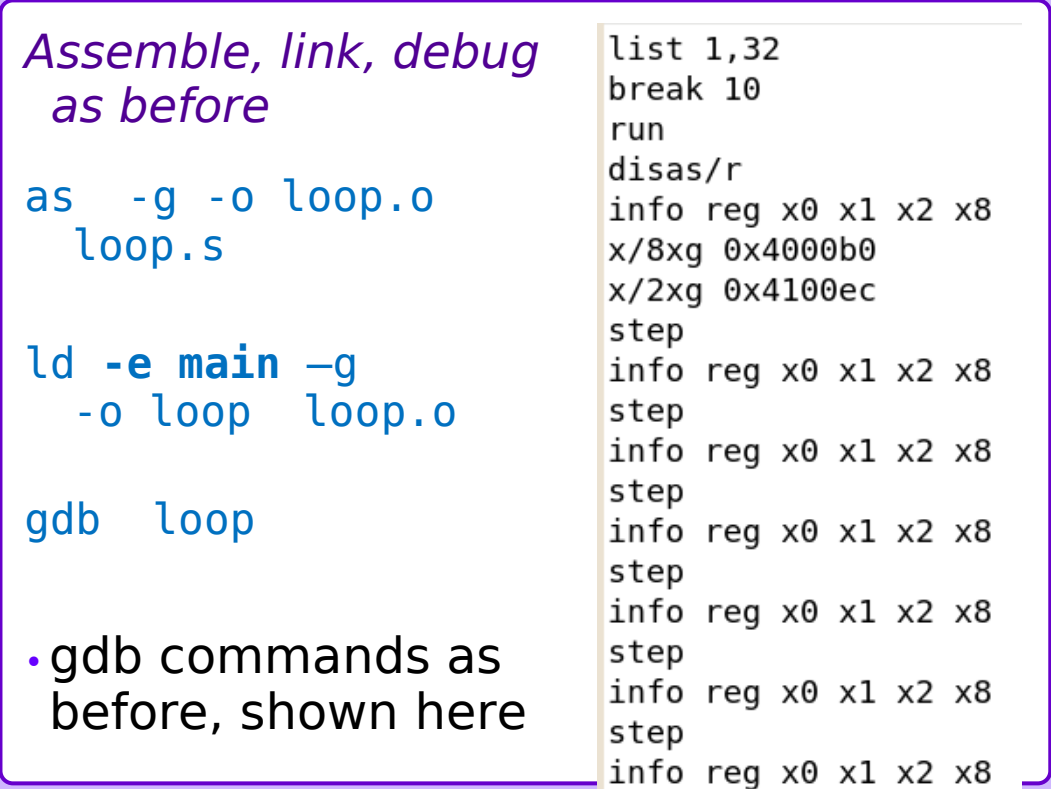

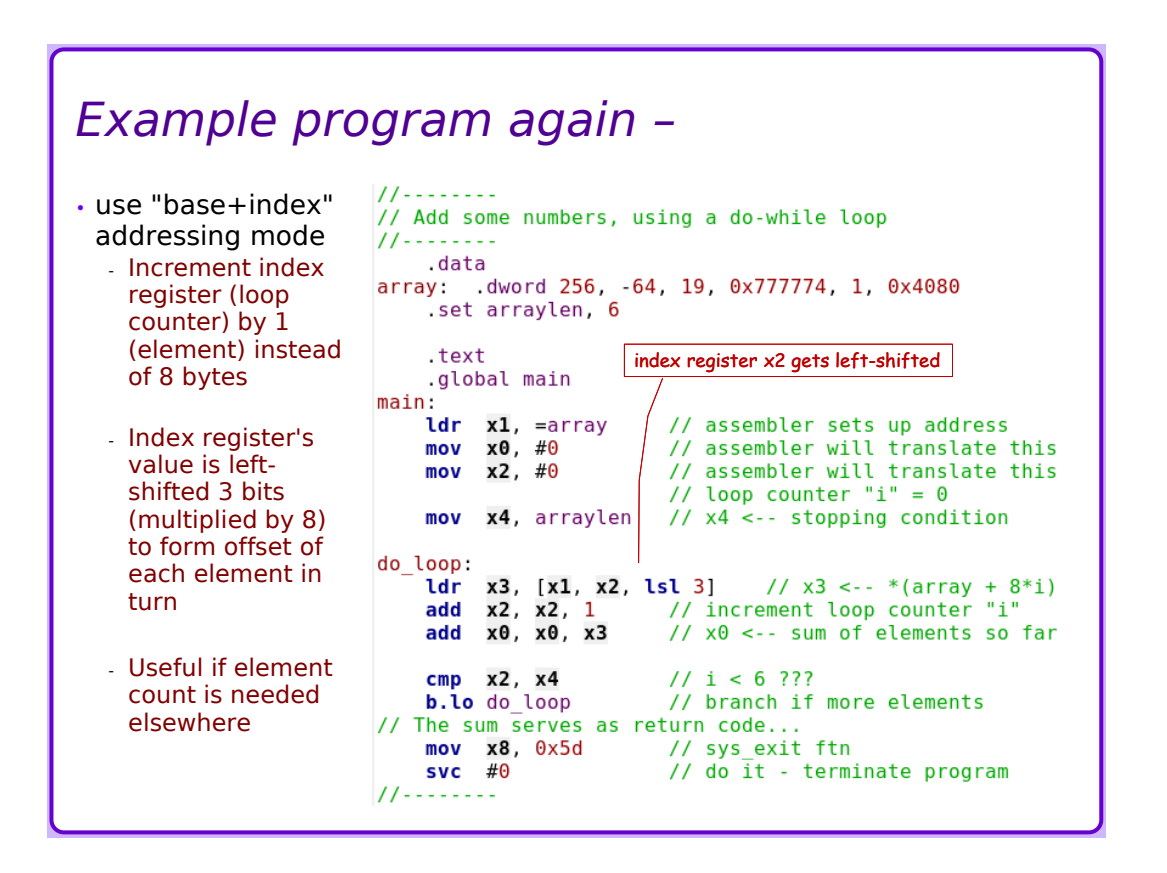

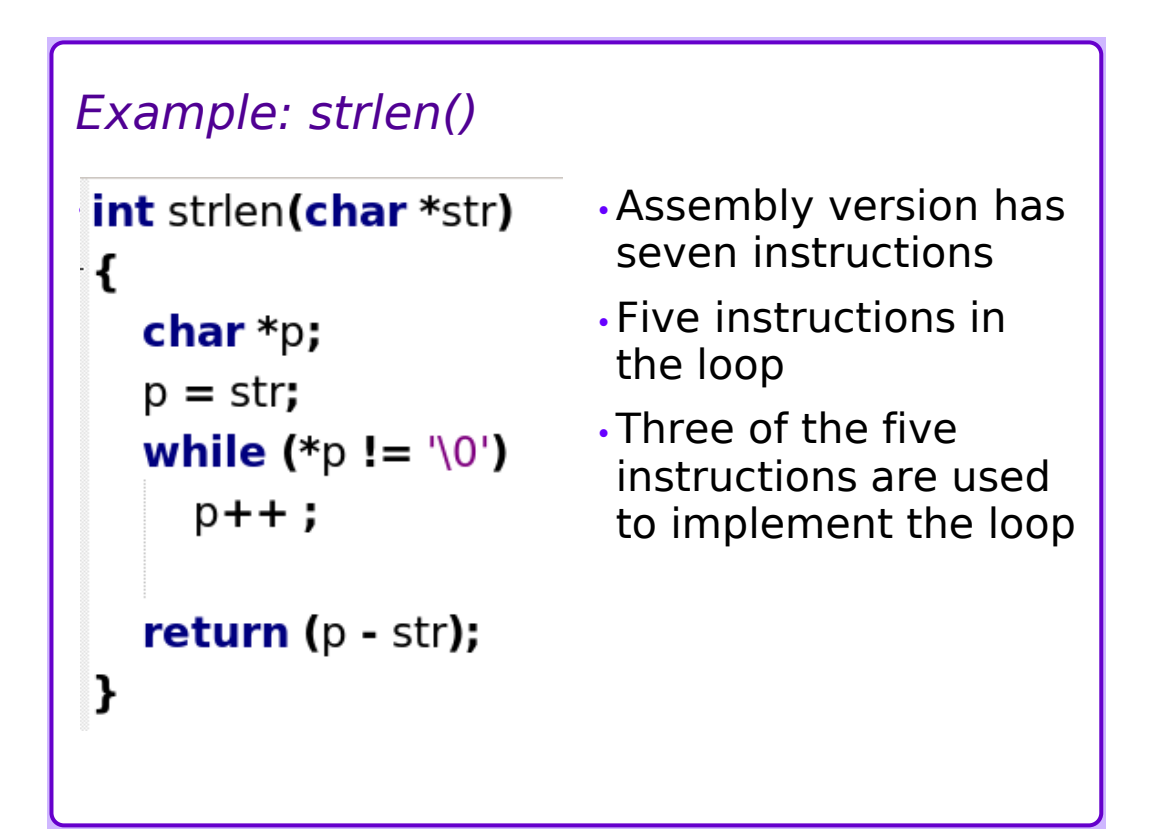

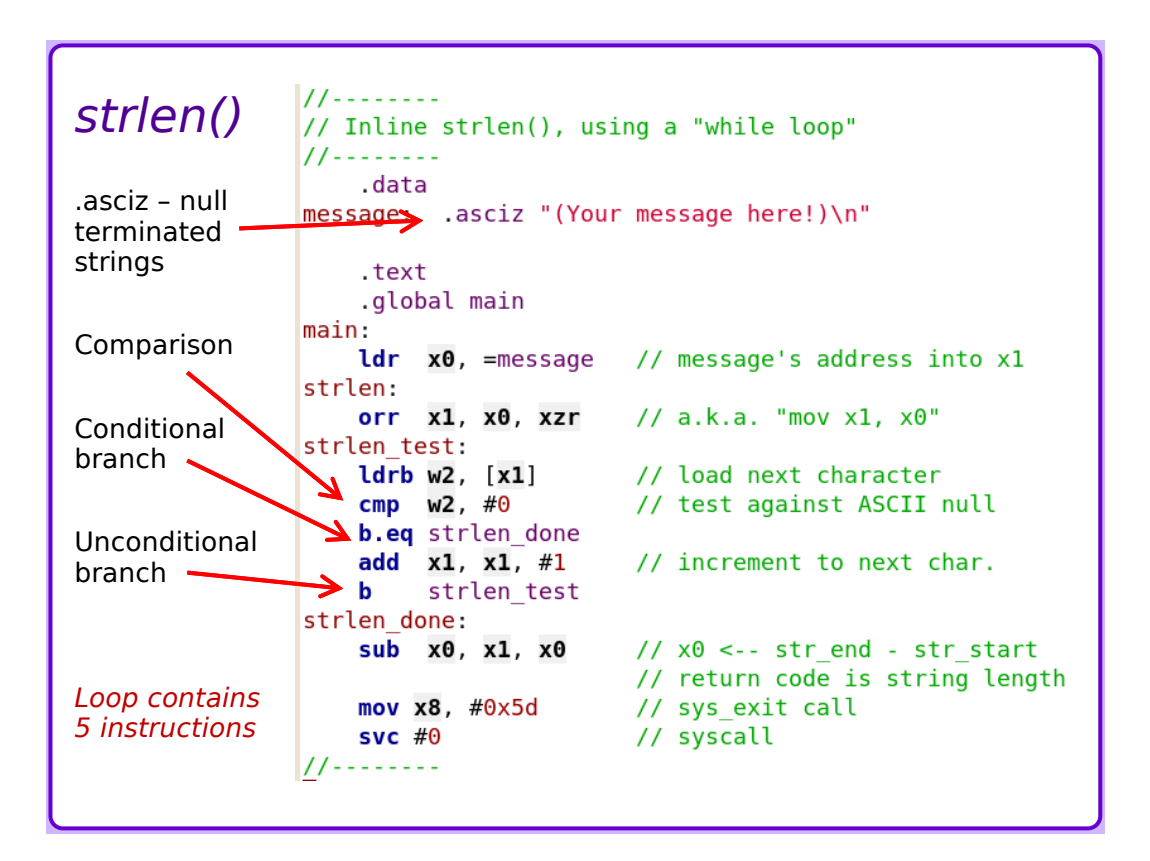

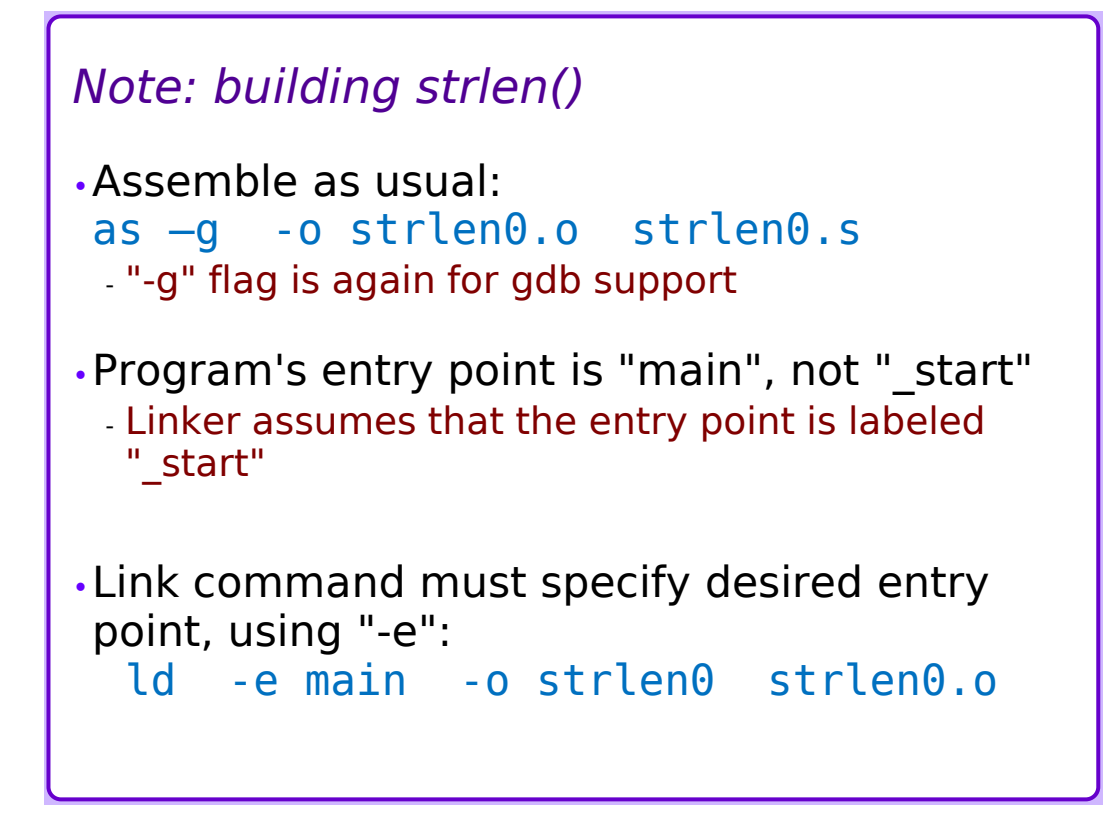

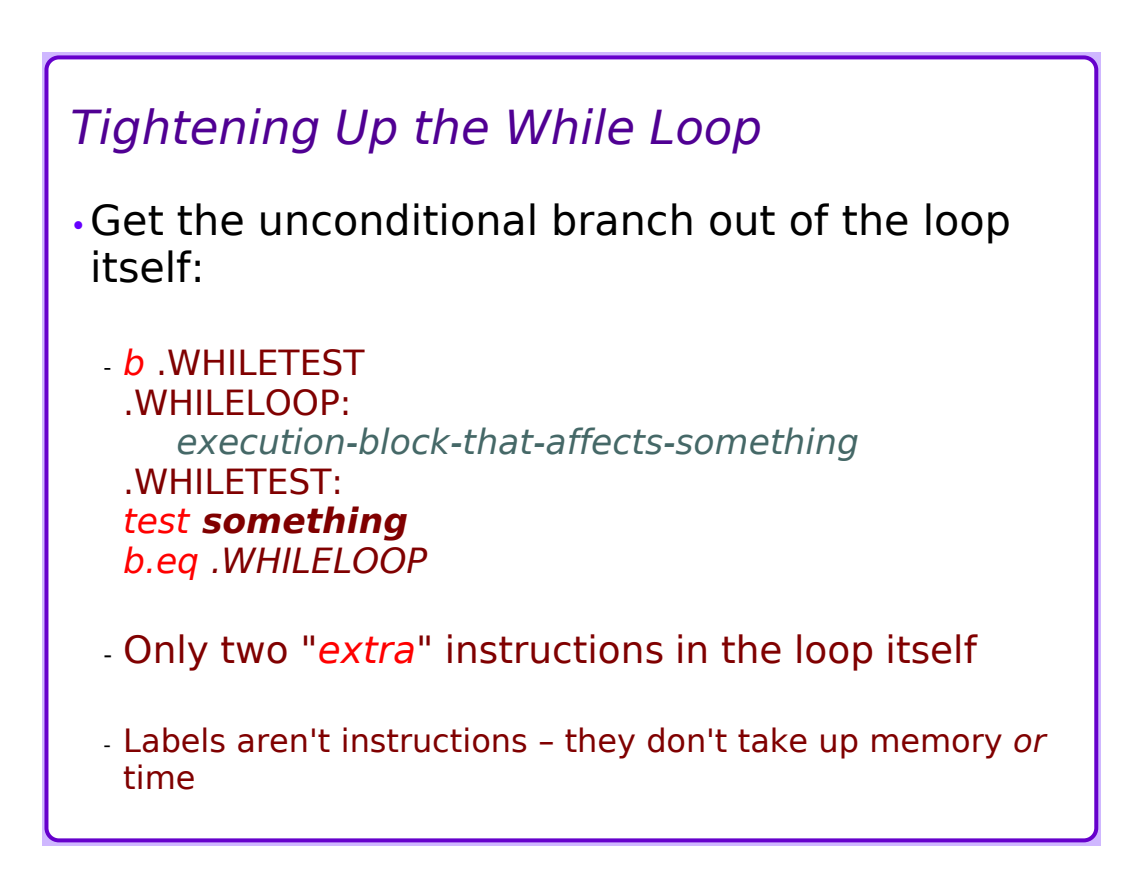

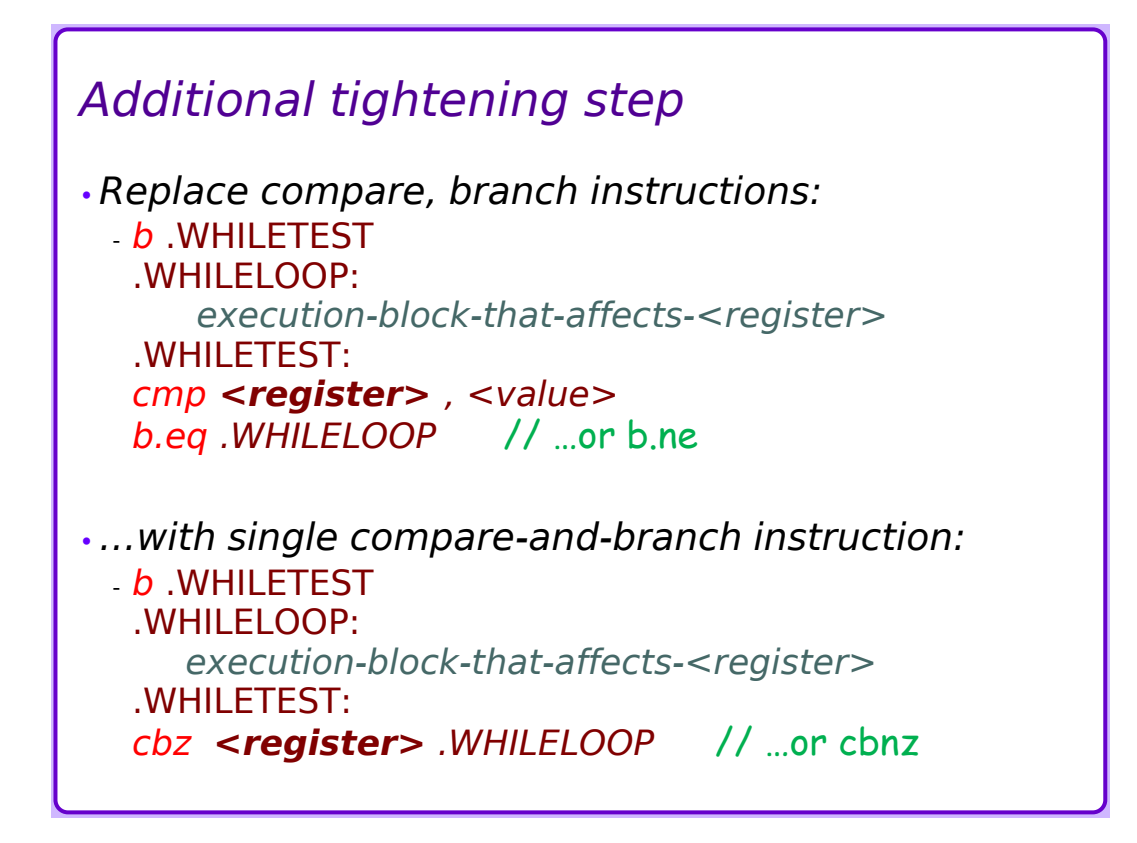

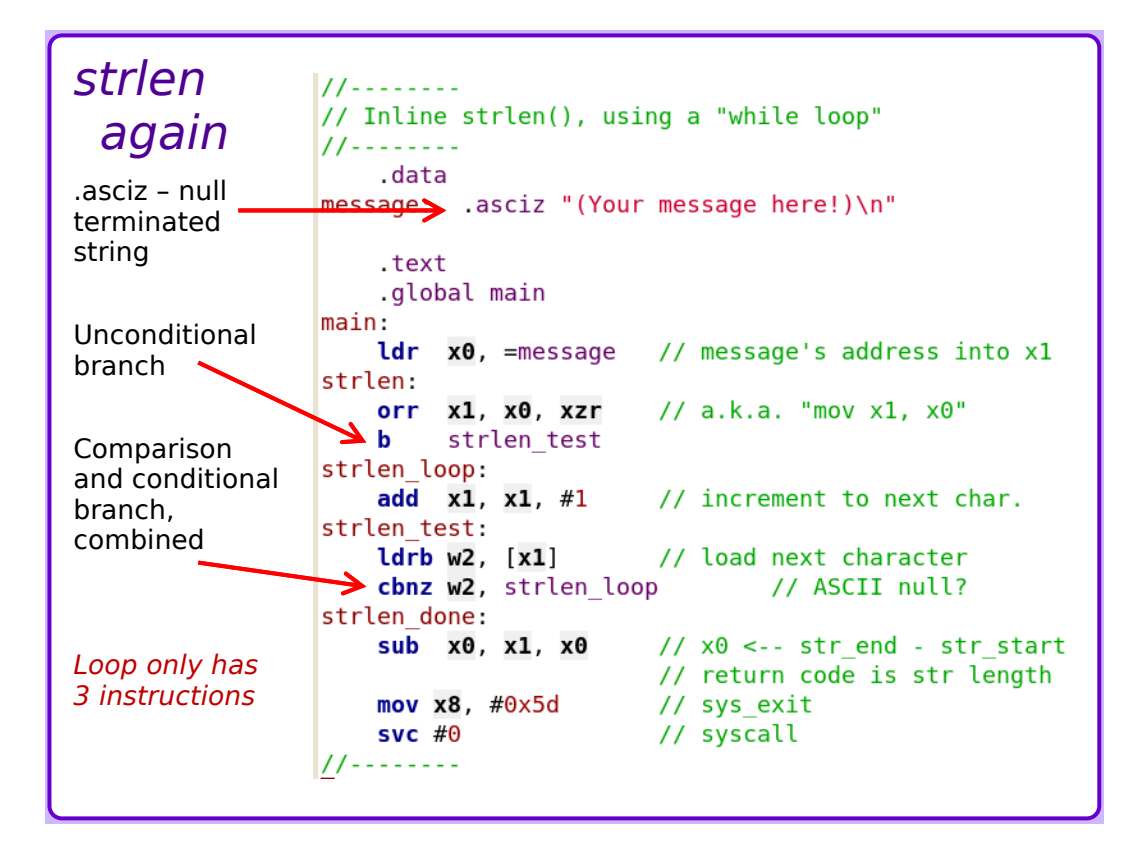